# **baixar pixbet apk : Probabilidades do UFC 13 de maio:bet7k paga de verdade**

**Autor: symphonyinn.com Palavras-chave: baixar pixbet apk**

#### **Resumo:**

**baixar pixbet apk : Recarregue sua paixão pelo jogo em symphonyinn.com e sinta o coração bater mais forte com cada vitória!** 

3 Toque em **baixar pixbet apk** OK na mensagem de prompt. 4 Selecione Confiança, Fontes desconhecidaS

Android Applivery aplicativo Distribution?n appddr : docns ; Google-unknownrresource: iddenAPP protege dispositivos iOS e Apple Ocultas.

### **Índice:**

- 1. baixar pixbet apk : Probabilidades do UFC 13 de maio:bet7k paga de verdade
- 2. baixar pixbet apk :baixar pixbet app
- 3. baixar pixbet apk :baixar pixbet atualizado

### **conteúdo:**

# **1. baixar pixbet apk : Probabilidades do UFC 13 de maio:bet7k paga de verdade**

Na sombra de uma árvore **baixar pixbet apk** um dia quente, na Lituânia estou tomando café com os mais felizes vinte e poucos anos do mundo. Dado o clima (perfeito) ou a bebida(barato), é difícil sentir tudo menos feliz; ainda assim fica pior se Simona Jurkuvenaite 21 mil dólares foram entregues ao governo lituano para dirigir seu curta-metragem sobre adolescentes no país "Este é um ótimo lugar", diz ela, gesticulando **baixar pixbet apk** torno da praça bem cuidada onde estamos sentados na borda de uma nova cidade. É incrível que você possa ter esse tipode oportunidades aqui."

As oportunidades são tão boas e altas é o nível de otimismo que a Lituânia liderou os rankings do Relatório Mundial da Felicidade deste ano para menores dos 30 anos. Os gen-Zers no país, assim como millennials se classificaram **baixar pixbet apk** 7 76 fora 10 na escala felicidade milhas à frente das Reino Unido (Reino Unidos) com 32o lugar respectivamente 62nd enquanto as notas soavam alarme sobre bem estar social nos jovens ocidentais; Tikkme twentysoldterythreses poderia trabalhar comigo!

No podcast de hoje; jogo do torneio **baixar pixbet apk** Dortmund como a Turquia assumiu Geórgia. Objetivos brilhantes e performances brilhante dos dois lados - são, finalmente a Turkey? Portugal deixou muito tarde para vencer a República Checa, que tinha feito tão bem **baixar pixbet apk** absorver pressão mas dois substitutos combinados.

Além disso, uma entrevista com o líder trabalhista Keir Starmer – falamos sobre a autoridade reguladora do país e os direitos legais de Manchester City contra as Premier League.

# **2. baixar pixbet apk : baixar pixbet app**

baixar pixbet apk : : Probabilidades do UFC 13 de maio:bet7k paga de verdade

# **baixar pixbet apk**

Spaceman é um novo jogo de astronautas, dedicado a acidentes e com regras fáceis oferecido no Pixbet, um site de apostas confiável e eficiente.

Nesse artigo, vamos mostrar passo a passo como baixar o Spaceman do Pixbet, as regras do jogo e as vantagens de se jogar.

### **baixar pixbet apk**

Para começar a jogar Spaceman no Pixbet, você precisa baixar o aplicativo do Pixbet em **baixar pixbet apk** seu celular.

- Vá na loja de aplicativos do seu celular e pesquise por "Pixbet".
- Baixe e instale o aplicativo.
- Abra o aplicativo e cadastre-se ou faça login na conta.

### **Como jogar o Spaceman no Pixbet**

Após instalar o aplicativo, você pode começar a jogar o Spaceman.

Ao iniciar o jogo, um astronauta é lançado ao espaço e ao vôo mais longe o jogador recebe um retorno mais alto. Os valores podem ser multiplicados por 10, 20 ou até 30 vezes.

Há também a opção de jogar em **baixar pixbet apk** apostas múltiplas na Pixbet. Nesses casos, o jogador deve acertar as seleções em **baixar pixbet apk** diferentes eventos no mesmo bilhete. Se todos forem certeiros, o jogador recebe o valor acumulado das odd's.

### **Por que jogar o Spaceman no Pixbet?**

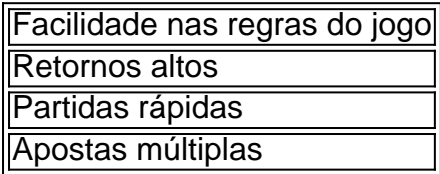

## **Conclusão**

O Spaceman do Pixbet é um jogo simples e divertido com regras fáceis e retornos altos. Baixe o aplicativo e cadastre-se na Pixbet hoje mesmo para começar a jogar!

Se você é um amante de jogos de azar e tem um dispositivo Android, é provável que já tenha ouvido 6 falar sobre o Pixbet, uma das casas de apostas esportivas mais populares do Brasil. Mas para começar a aproveitar todas 6 as suas vantagens e promoções, é necessário fazer o download e a instalação do aplicativo no seu celular ou tablet.

Para 6 isso, nada melhor do que utilizar o Play Store, a loja de aplicativos oficial do Google, que oferece segurança e 6 praticidade. Neste artigo, você vai aprender, passo a passo, como fazer o download e instalação do aplicativo do Pixbet no 6 seu dispositivo Android, por meio do Play Store.

Passo 1: acessar o Google Play Store

Antes de tudo, certifique-se de que seu 6 dispositivo Android esteja conectado a uma rede de internet estável. Em seguida, abra o aplicativo Play Store em **baixar pixbet apk** seu 6 celular ou tablet. Se você ainda não tiver o aplicativo instalado, é possível acessar o Play Store através do navegador 6 da web, digitando em **baixar pixbet apk baixar pixbet apk** barra de pesquisa /grêmio-x-vasco-da-gama-palpite-2024-07-07-id-28987.html.

Passo 2: buscar o aplicativo Pixbet

# **3. baixar pixbet apk : baixar pixbet atualizado**

mofi pixbet

Seja bem-vindo ao Bet365, o melhor site de apostas esportivas online do Brasil. Aqui você encontra as melhores cotações, os mercados mais variados e as promoções mais exclusivas. Aqui no Bet365, você pode apostar em **baixar pixbet apk** todos os seus esportes favoritos, incluindo futebol, basquete, tênis, vôlei e muito mais. Além disso, você também pode apostar em **baixar pixbet apk** eventos ao vivo, como jogos de futebol, corridas de cavalos e partidas de tênis.

pergunta: Quais são as vantagens de apostar no Bet365?

resposta: O Bet365 oferece uma série de vantagens aos seus clientes, incluindo:

pergunta: Como posso me cadastrar no Bet365?

resposta: Para se cadastrar no Bet365, basta clicar no botão "Registrar-se" no topo da página inicial. Em seguida, preencha o formulário de cadastro com seus dados pessoais e crie seu nome de usuário e senha.

pergunta: Como posso depositar dinheiro na minha conta do Bet365?

resposta: Existem várias maneiras de depositar dinheiro na **baixar pixbet apk** conta do Bet365, incluindo transferência bancária, cartão de crédito e boleto bancário.

pergunta: Como posso sacar dinheiro da minha conta do Bet365?

resposta: Para sacar dinheiro da **baixar pixbet apk** conta do Bet365, basta clicar no botão "Sacar" na **baixar pixbet apk** conta. Em seguida, selecione o método de saque desejado e insira o valor que deseja sacar.

#### **Informações do documento:**

Autor: symphonyinn.com Assunto: baixar pixbet apk Palavras-chave: **baixar pixbet apk : Probabilidades do UFC 13 de maio:bet7k paga de verdade** Data de lançamento de: 2024-07-07

#### **Referências Bibliográficas:**

- 1. [7games para baixar o aplicativo](/br/7games-para-baixar-o-aplicativo-2024-07-07-id-2253.pdf)
- 2. <u>[aposta ganha dono](/artigo/aposta-ganha-dono-2024-07-07-id-4202.pdf)</u>
- 3. <u>[g2 sport bet](/article/g2-sport-bet-2024-07-07-id-27745.pdf)</u>
- 4. <u>[novibet new customer offer](https://www.dimen.com.br/aid-category-noticias/pdf/novibet-new-customer-offer-2024-07-07-id-36408.html)</u>